# **Modèle « Etude de cas »**

Les méthodes pédagogiques actives permettent d'induire, au moyen d'un travail personnel de l'apprenant, une meilleure assimilation des savoirs et une meilleure mobilisation de ceux-ci en situation réelle (hors « cas d'école »). Les formes pédagogiques visées par ces applications sont nombreuses : projets, TP, études de cas, résolution de problèmes. De même, les situations pédagogiques sont multiples : présentiel, présentiel renforcé, activité tutorée, formation à distance.

Le projet « Outils pour les Pédagogies Actives » (OPA) vise à développer l'usage de pédagogies action de type « Apprentissage par Projet » via les TICE en proposant un ensemble d'outils adaptés pour faciliter les prochaines créations.

Aujourd'hui, les établissements de l'enseignement supérieur utilisent largement l'approche par étude de cas non médiatisée dans les différents domaines. La médiatisation des études de cas permet la diffusion vers un plus grand nombre et la multiplication des situations pédagogiques. Mais cette médiatisation peut s'avérer très difficile pour des études de cas non-linéaires, car cette étape nécessite une scénarisation importante avec un certain nombre d'étapes à respecter. Enfin, le développement technique complet d'une étude de cas peut s'avérer coûteux (temps, nombreuses compétences nécessaires).

Pour faciliter cette médiatisation via les outils TICE généralement utilisés (chaînes éditoriales), nous avons tenté de définir un modèle complet pour une étude de cas non-linéaire. Pour réaliser ce modèle, nous nous sommes basé sur différentes études de cas médiatisées existantes et nous avons accompagné des concepteurs d'étude de cas dans leur démarche pour comprendre leur besoins. Nous nous sommes aussi basé sur l'expérience de la réalisation et de l'utilisation d'un prototype. Ce prototype, appelé Topaze, a été réalisé à l'aide de la chaîne éditoriale ScenariChain et est librement téléchargeable sur le site du projet [\(http://tice.mines-paristech.fr/projetopa\)](http://tice.mines-paristech.fr/projetopa). Il a été réalisé par étape à partir des retours des concepteurs d'étude de cas afin d'aider la conception d'un modèle générique et de permettre d'obtenir de premières études de cas médiatisées rapidement. Les résultats de ces études de cas seront bientôt accessible sur le site du projet.

Le résultat de notre modélisation est présenté sous forme de diagrammes de classes UML documentés afin de faciliter sa lecture. Le modèle « Etude de cas » utilise le schéma inter-UNT pour modéliser les contenus afin de faciliter les conversions entre les implémentations du modèle utilisant différentes chaînes éditoriales.

Le modèle « Etude de cas » n'est qu'une facette du projet « Outils pour les Pédagogies Actives » dont l'ensemble est présenté sur le site:<http://tice.mines-paristech.fr/projetopa> .

### *Utilisation et intégration du modèle*

L'utilisation du modèle est possible suivant la licence « Paternité-Pas de Modification 2.0 France » [\(http://creativecommons.org/licenses/by-nd/2.0/fr/\)](http://creativecommons.org/licenses/by-nd/2.0/fr/) (Ecole des Mines de Paris). Son intégration dans les chaînes éditoriales ou outils internes est à faire en fonction des possibilités techniques des outils et des besoins pédagogiques de l'établissement.

Une implémentation du modèle pour la chaîne éditoriale Jaxe est en cours de réalisation et accessible sur<http://media4.obspm.fr/outils/mica/>.

# *Diagramme de classes*

Le diagramme général du modèle Etude de cas a pour objectif principal d'expliquer le fonctionnement et les différentes possibilités du modèle à l'exception des classes des contenus d'une étape, décrite dans une autre section. Ce diagramme a également pour objectif de permettre une implémentation dans différents outils en se basant sur un modèle commun. Les implémentations ne sont pas tenues de respecter précisément les classes et leurs relations, mais doivent fournir les mêmes fonctionnalités.

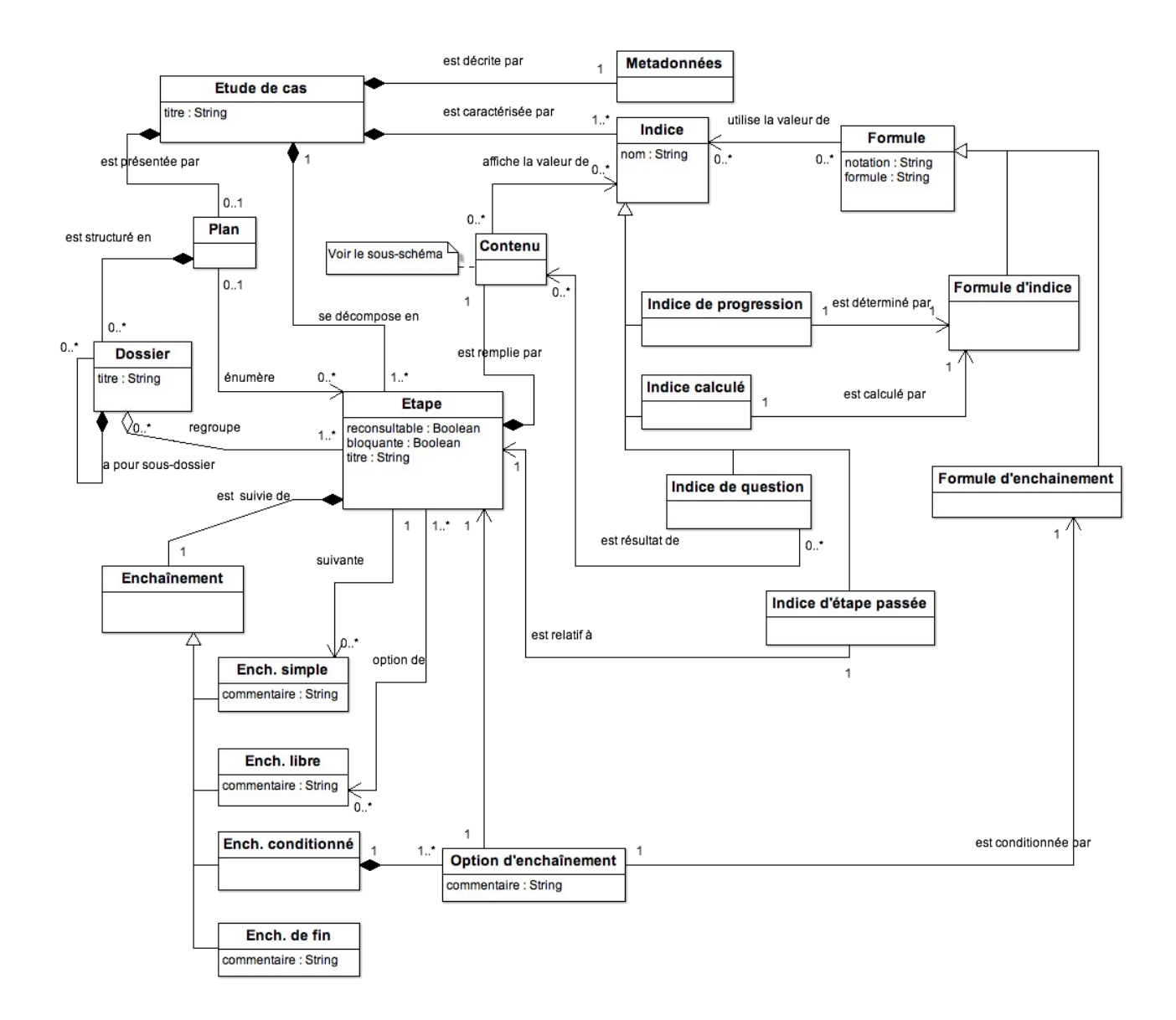

### **Définition des classes**

- **Etude de cas** : c'est la classe mère. Elle permet la création d'une ou plusieurs études de cas, identifiées chacune par un titre.
- **Métadonnées** : les métadonnées décrivent l'étude de cas en suivant la norme LOM-fr.

Nicolas Boyer, Michel Cartereau, Damien Guillaume, Katia Oliver - 04/11/2009

- **Plan** : le plan est une vue de l'étude de cas lors de son déroulement. Il est construit par l'auteur qui désigne les étapes visibles à ce niveau. Il se décompose en étapes ou en dossiers.
- **Dossier** : le dossier est un niveau d'organisation permettant de structurer les étapes. Il se décompose en étapes ou en dossiers, et il est caractérisé par un titre utilisé dans le plan.
- **Etape** : l'étape est le niveau le plus haut du contenu. Elle organise le contenu comme défini dans le diagramme de classes de contenu. Les étapes se succèdent les unes par rapport aux autres selon la classe enchaînement. Une étape possède un titre utilisé dans le plan.

Une étape est dite reconsultable si on peut y revenir, bloquante s'il faut avoir répondu au $(x)$ questionnaire(s) pour en sortir, ou clé si elle est obligatoire. Il n'y a pas d'attribut "clé" dans le modèle parce-que cela est déjà déterminé par les enchaînements.

Une étape peut être expositive, elle est alors constitué de textes, images ou autres médias présentant et expliquant le contenu. Il peut également s'agir d'une étape d'exercices ; elle est alors composée d'exercices permettant de définir un indice calculé (comme défini dans la classe correspondante) et ainsi de révéler les choix de l'apprenant et de définir son parcours. Cette étape peut également servir pour évaluer l'apprenant. Enfin il peut s'agir d'une étape structurée riche, comme définie dans la classe étape du diagramme des contenus d'une étape.

- **Contenu** : voir la description des classes du diagramme de classes de contenu.
- **Enchaînement** : permet de structurer les étapes entre elles selon des modalités définies dans les sous-classes qui la composent : enchaînement simple, enchaînement libre, enchaînement conditionné, enchaînement de fin. Un enchaînement détermine l'étape suivante ou sinon indique la fin de l'étude de cas. Il possède un texte de commentaire affiché lors de la transition vers l'étape suivante.
- **Enchaînement simple** : un enchaînement classique entre deux étapes. Indique l'étape suivante de façon linéaire.
- **Enchaînement libre** : définit une série d'étapes disponibles. On peut alors parcourir ces étapes de façon totalement libre sans ordre précis.
- **Enchaînement conditionné** : définit une série d'étapes disponibles sous condition. Ces conditions sont alors définies par la classe Formule d'enchaînement.
- **Enchaînement de fin** : **i**ndique la fin de l'étude de cas.
- **Indice** : permet d'aider, d'évaluer, de questionner ou encore de définir le parcours de l'utilisateur. Mais il est possible d'envisager d'autres utilisations, en fonction de son application et du type d'indice (voir les classes ci-dessous : classes d'indice de progression, d'indice calculé, d'indice de question et d'indice d'étape passée). Un indice est caractérisé par un nom.
- **Indice de progression** : indique la progression de l'utilisateur. Sa valeur numérique est calculée à partir d'une formule d'indice.
- **Indice calculé** : permet de calculer ou de pondérer le résultat d'exercices ou d'indices, mais aussi de constantes ou d'étapes. Ces résultats peuvent ensuite être utilisés pour définir un

Nicolas Boyer, Michel Cartereau, Damien Guillaume, Katia Oliver - 04/11/2009

enchaînement conditionné. Sa valeur numérique est calculée à partir d'une formule d'indice.

- **Indice de question** : sa valeur est le résultat d'une question présente dans un contenu. Ceci permet de récupérer la réponse de l'apprenant à une question ouverte.
- **Indice d'étape passée** : sa valeur logique indique si une étape a été vue ou non.
- **Formule** : une formule permet de calculer une valeur d'ou d'exprimer une condition, en manipulant des valeurs d'indices. Elle est caractérisée par sa notation. Une formule d'indice sert à déterminer l'indice de progression et un indice calculé. Une formule d'enchaînement intervient dans l'enchaînement conditionné.
- **Formule d'enchaînement** : définit la condition permettant de passer d'une étape à une autre, dans un enchaînement conditionné, par le biais de la classe formule.
- **Formule d'indice** : formule permettant le calcul d'un indice de progression ou d'un indice calculé. Il peut s'agir d'une somme, d'une moyenne ou d'une pondération.

### *Diagramme de classes - contenus d'une étape*

Le diagramme de classes des contenus d'une étape a pour objectif principal de définir les fonctionnalités des contenus des étapes dans le modèle OPA. Un objectif secondaire est de proposer une passerelle entre les implémentations. En effet, le modèle des contenus est la partie qui est la plus susceptible de changer d'une implémentation à l'autre. Ce modèle ne cherche donc pas à contraindre l'architecture des implémentations, mais plutôt à faciliter la transformation des contenus d'une étude de cas d'une implémentation d'OPA à une autre en proposant un modèle intermédiaire.

Ce diagramme reprend l'organisation et les classes du schéma inter-UNT, qui a déjà fait ses preuves comme passerelle entre différentes implémentations. Certaines classes spécifiques au projet OPA ont été ajoutées : elles sont affichées en rouge par opposition aux classes issues du schéma inter-UNT qui sont affichées en vert.

Ce diagramme est lié au diagramme général OPA par deux classes : *Etape* et *Indice*.

Modèle « Etude de cas » Projet Outils pour les Pédagogies Actives

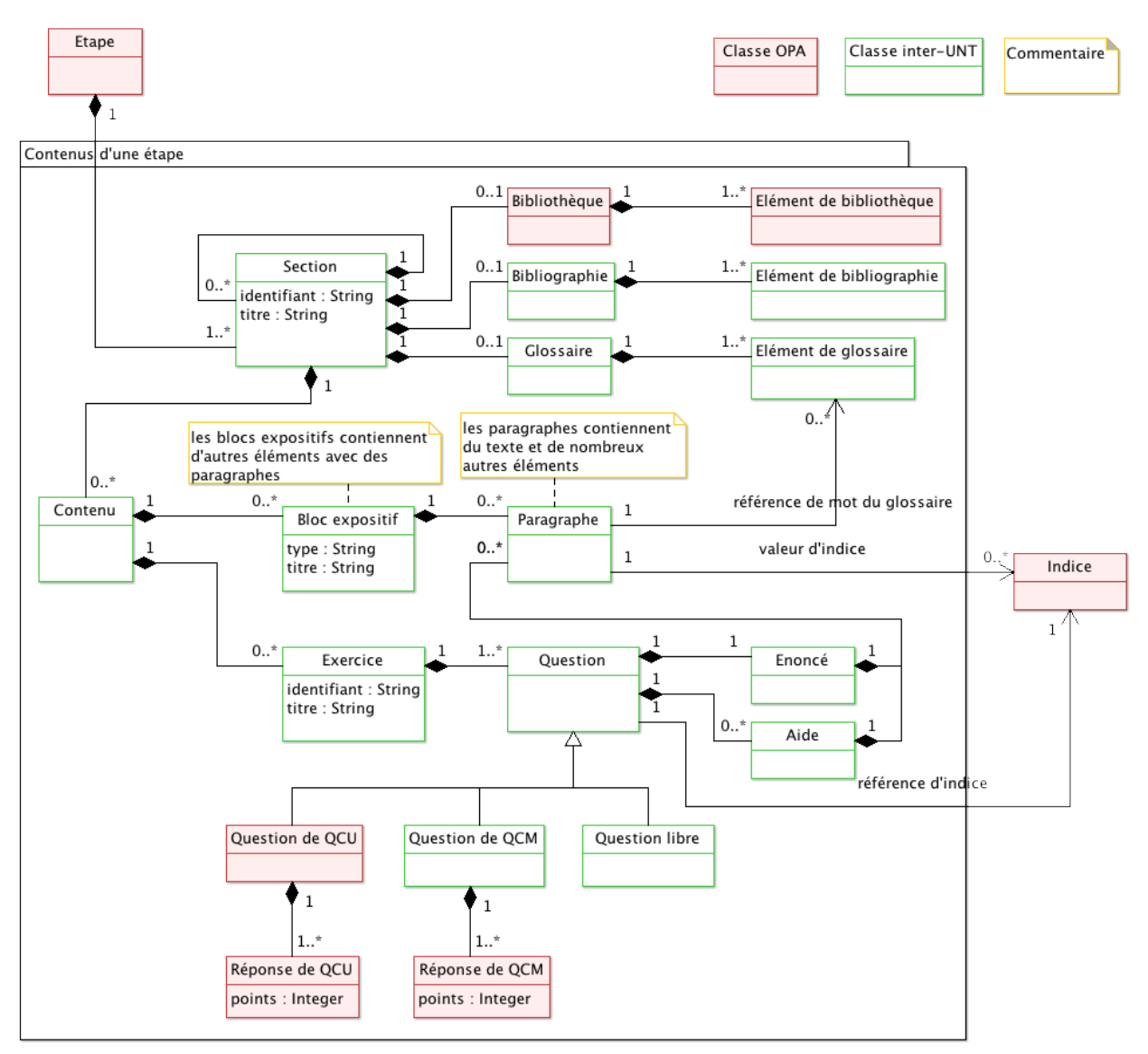

#### **Définition des classes**

- **Etape** : Etape de l'étude de cas, comme défini dans le diagramme général. Contient une ou plus sections. Si l'étape contient plus d'une section, ou si la section contient des soussections, l'étape est considérée comme *structurée riche*, c'est à dire que l'utilisateur pourra naviguer librement à l'intérieur des contenus de l'étape, potentiellement à l'aide d'un sommaire propre à l'étape.
- **Indice** : Indice comme défini dans le diagramme général. Est utilisé de deux façons dans ce diagramme : pour afficher une valeur d'indice dans un paragraphe, et pour indiquer quel indice va être modifié par la ou les réponses à une question.
- **Section** : Division permettant de structurer les contenus. Une section peut contenir d'autres sections, ou contenir directement les contenus par l'intermédiaire de la classe *Contenu*. Un identifiant permet de créer des liens vers les sections.

- **Bibliothèque** : Ensemble de resssources associées à une section, comme par exemple des documents ou des contenus multimedia. Toutes les bibliothèques de toutes les sections d'une étude de cas pourront être regroupées ensemble au moment de l'affichage, représentant ainsi la bibliothèque de l'étude de cas.
- **Elément de bibliothèque** : Document ou objet multimedia (on trouve les classes correspondantes dans la classe *Bloc expositif*, mais ces classes ne sont pas représentées dans le diagramme parce-qu'il est simplifié).
- **Bibliographie** : Bibliographie d'une section, qui pourra être regroupée avec les autres bibliographies de l'étude de cas pour l'affichage.
- **Elément de bibliographie** : Référence bibliographique.
- **Glossaire** : Ensemble des définitions pour les mots du glossaire d'une section. Pourra être regroupé avec les autres glossaires pour l'affichage.
- **Elément de glossaire** : Définition d'un mot du glossaire.
- **Contenu** : Contenus d'une section (hors bibliothèque, bibliographie et glossaire). A ne pas confondre avec les contenus d'une étape, représentés par la classe *Section*. Le nom de cette classe n'est pas idéal dans le contexte du projet OPA, mais il correspond au nom utilisé dans le schéma inter-UNT.
- **Bloc expositif** : Bloc structurant typé pour des contenus de nature expositive (théoriquement sans interactivité, mais en fait les objets multimedia peuvent être interactifs). Une introduction est par exemple un bloc expositif ayant le type introduction et pouvant avoir le titre "Introduction". On trouve dans les blocs expositifs des paragraphes, des listes, des tableaux, et des objets multimedia (toutes ces classes ne sont pas représentées dans le diagramme, qui est simplifié).
- **Paragraphe** : Une ou plusieurs phrases qui se suivent sans retour à la ligne. Les paragraphes n'ont pas de titre. Les paragraphes peuvent contenir du texte simple, mais aussi des éléments mélangés à du texte. Les styles sont interdits : tout balisage doit être sémantique. On utilisera par exemple "emphase" au lieu de "italique" (ou quelque chose de plus précis que "emphase" à l'aide d'une "locution" si c'est possible). Le modèle OPA ajoute la possibilité de mettre des valeurs d'indices dans les paragraphes. La valeur affichée correspondra alors à la valeur de l'indice au moment où le paragraphe est affiché.
- **Exercice** : Ensemble de questions permettant de modifier les valeurs des indices. On peut prévoir le cas d'un "exercice" où l'on souhaite juste demander une valeur d'indice à l'utilisateur, sans que cela représente une évaluation notée pour ce dernier. Un identifiant permet de créer des liens vers les exercices.
- **Question** : Question posée à l'utilisateur, dont la réponse provoquera la modification d'une valeur d'indice. Il existe trois types de questions (*Question de QCU*, *Question de QCM* et *Question libre*).
- **Enoncé** : Enoncé d'une question.

- **Aide** : Aide à l'utilisateur pour répondre à une question.
- **Question de QCU** : Question proposant plusieurs réponses, une seule de ces réponses pouvant être choisie par l'utilisateur.
- **Réponse de QCU** : Réponse possible pour une question à choix unique. Un nombre de points pour la réponse correspond à nouvelle valeur d'indice si l'utilisateur choisit la réponse.
- **Question de QCM** : Question proposant plusieurs réponses, plusieurs de ces réponses pouvant être choisies par l'utilisateur.
- **Réponse de QCM** : Réponse possible pour une question à choix multiple. Après le choix de plusieurs réponses par l'utilisateur, la nouvelle valeur de l'indice correspond à la somme des points de chaque réponse choisie.
- **Question libre** : Question demandant une valeur numérique sans autre contrainte. La nouvelle valeur de l'indice correspond directement à la valeur donnée par l'utilisateur.

### *Conformité des implémentations*

Une implémentation est dite « conforme au modèle » si elle implémente toutes les *fonctionnalités* définies explicitement dans ce rapport. Il n'est par contre pas nécessaire de respecter les diagrammes des classes dans les implémentations.